## Jándalérobotix

## EMPEZAMOS

Damos de comer al Conejo - Fondo,Ciudad - Objeto, Conejo y Manzana

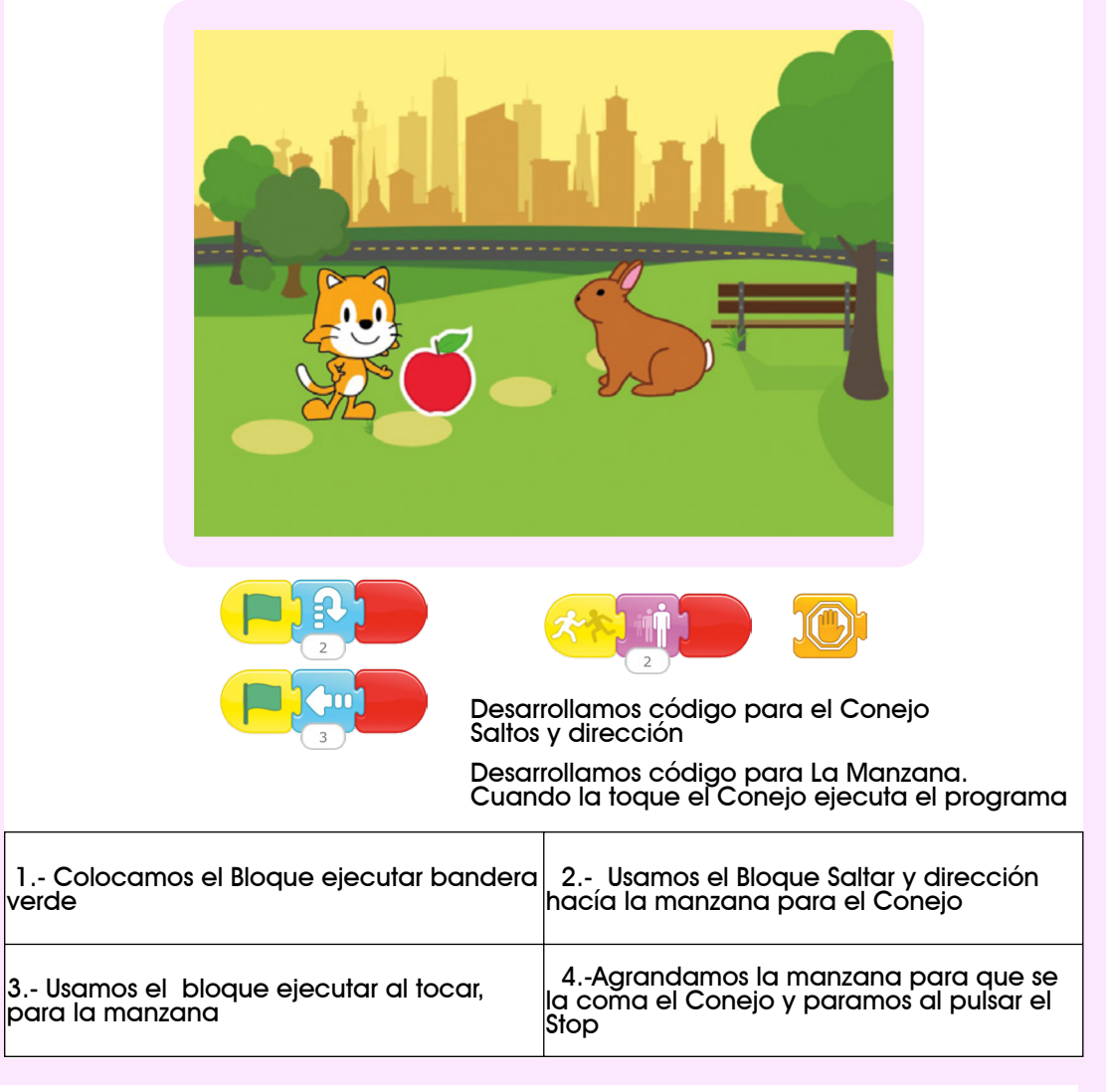

## DESAFíO

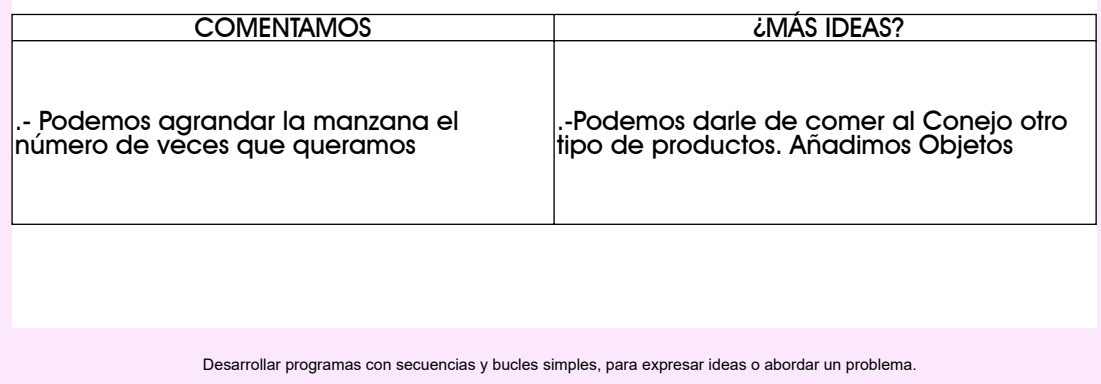

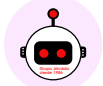